1. Attempt to assign a string to some properties...

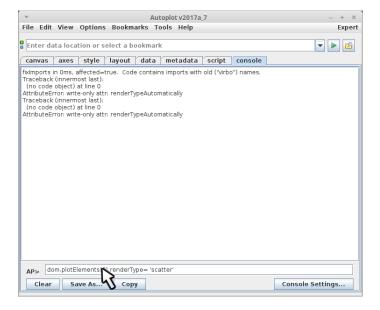

2. Attempt to assign a string to some properties... doesn't work.

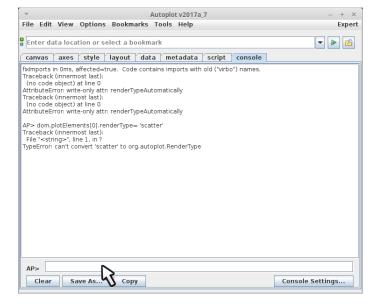

3. To figure out what enumeration it is looking for, type in the property name and hit tab (to trigger completions).

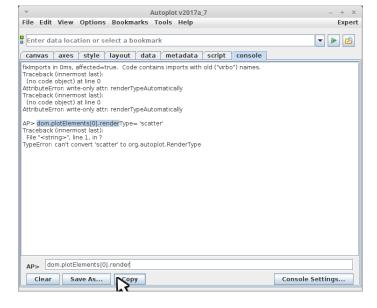

4. The renderType property is type org.autoplot.RenderType, an enumeration.

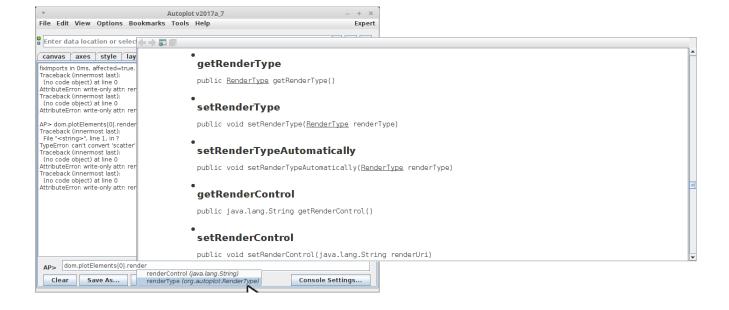

5. Import the class RenderType.

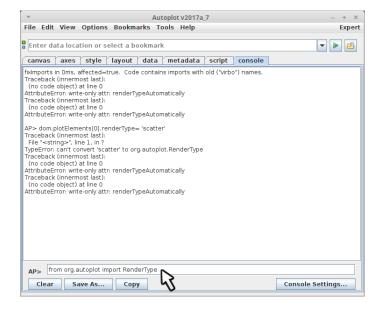

6. And use it to assign a new setting. Type in RenderType.<C> to trigger completions.

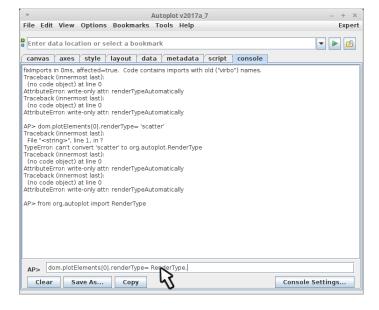

7. Note completions enumerates all the values, plus extra utility methods like "valueOf"

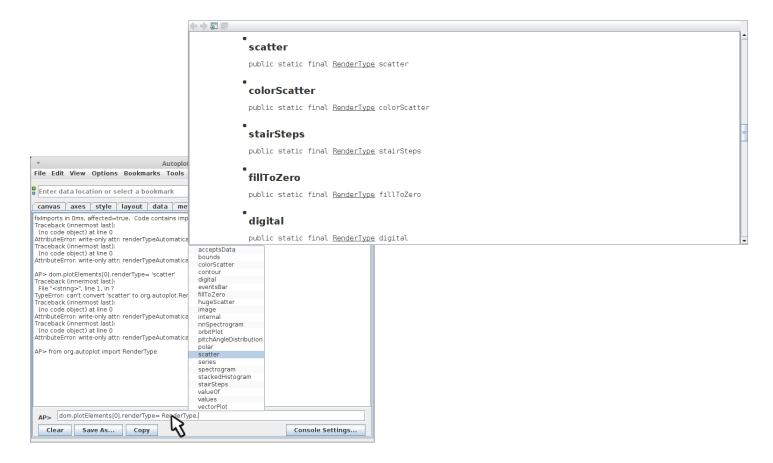

8. This assignment works. Note the commands like "plot" and "annotation" which take enumeration named parameters will automatically convert strings to the Enum value automatically.

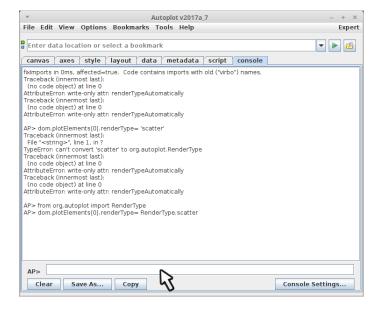